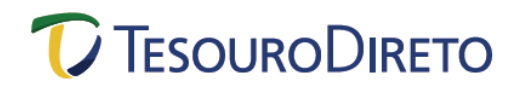

# **Cálculo da Rentabilidade dos Títulos Públicos ofertados no Tesouro Direto**

# **Notas do Tesouro Nacional, série B – NTN-B**

A Nota do Tesouro Nacional-Série B (NTN-B) é um título pós-fixado, cuja rentabilidade é composta por uma taxa anual pactuada no momento da compra mais a variação do IPCA, índice de inflação oficial do governo brasileiro, calculado pelo IBGE. Possui fluxos periódicos de pagamento ao investidor (cupom semestral de juros), a uma taxa de 6% aa, pagos semestralmente. A rentabilidade é dada pela taxa anual de juros mais a variação do indexador até o vencimento. A figura abaixo ilustra o fluxo de pagamentos da NTN-B:

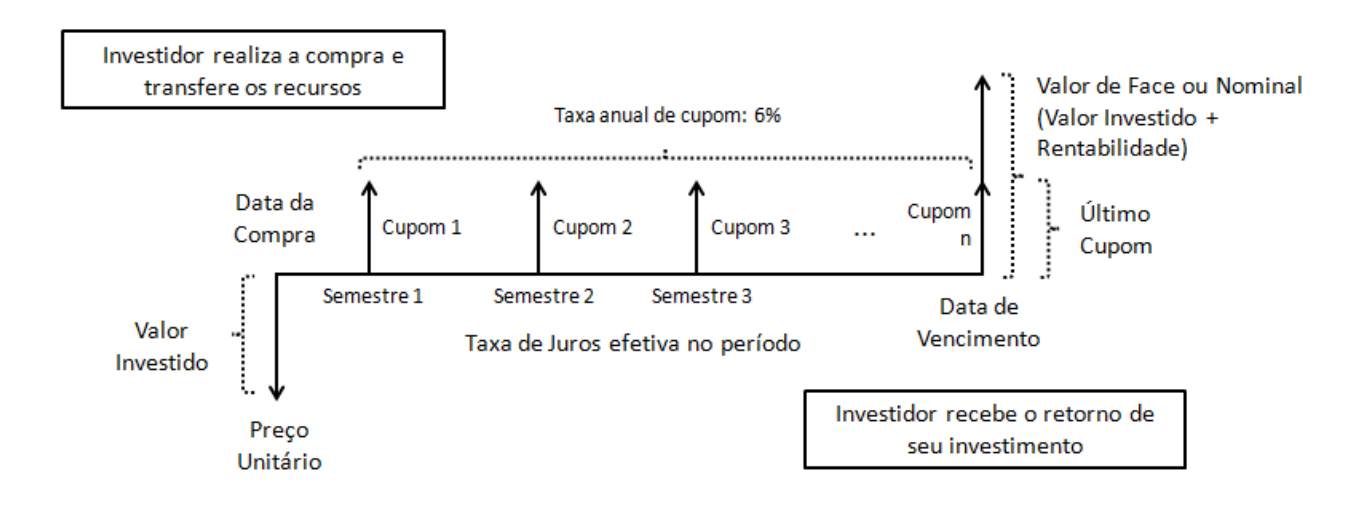

É um título escritural, nominativo e negociável. Na data de vencimento do título ocorre o resgate do principal investido, corrigido tanto pela taxa pactuada no momento da compra quanto pela variação do IPCA no período.

Sua rentabilidade é dada pela taxa anual de juros, que determina sua cotação, mais a variação do indexador até o vencimento, que altera o valor de seu VNA (Valor Nominal Atualizado). Além disso, semestralmente são pagos os cupons de juros, com ajuste no primeiro período de fluência, quando couber. O primeiro cupom a ser pago contemplará a taxa integral definida para seis meses, independente da data de liquidação da compra.

Ainda em relação ao seu VNA, sua data-base é 15/07/2000, quando seu valor, por definição, foi estabelecido em R\$ 1.000,00. Desde então, mensalmente tal valor é atualizado pela variação mensal do IPCA, divulgada entre os dias 10 e 15 de cada mês pelo IBGE.

O exemplo a seguir ilustra a compra de um título, cujas principais características e metodologia de cálculo do preço são demonstradas na sequência:

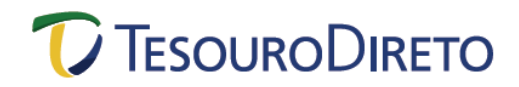

## **Exemplo:**

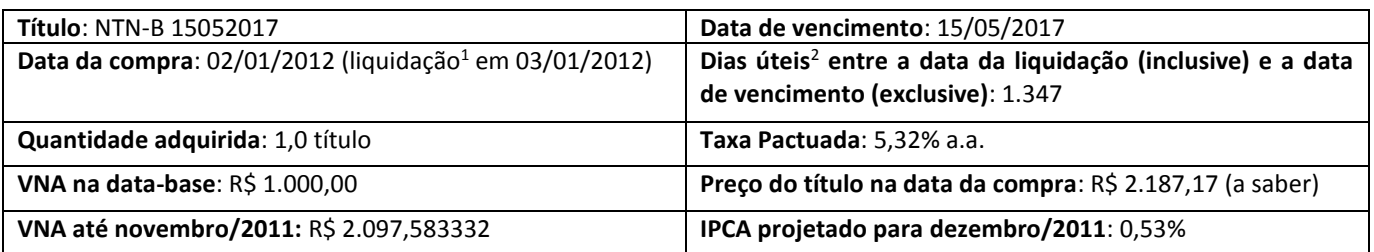

#### **Metodologia de Cálculo do Preço:**

O preço (Preço Unitário ou PU) da NTN-B, assim como de qualquer outro título pós-fixado negociado no Tesouro Direto, é dado pela equação:

$$
Preço = VNAproj * Cotação %
$$

O VNA deve ser o projetado para o dia da liquidação da compra, dado que o indexador ao qual o papel está vinculado somente é conhecido *ex post,* sendo necessário, desta forma, fazer sua projeção ou utilizar uma calculada pelo mercado. Mas antes de projetá-lo, deve-se apurar sua variação até o mês anterior ao da liquidação da operação, que, por sua vez, já é conhecido:

 $VNA = R$ 1.000,00*$  fator de variação do IPCA entre 15/07/2000 e o dia 15 do mês anterior

Para se chegar ao fator de variação do IPCA entre o dia 15/07/2000 e o dia 15/12/2011 (IPCA de novembro/2011), no caso do exemplo, basta dividir os respectivos números-índices da série disponibilizada pelo IBGE e no endereço: [http://www.ibge.gov.br/home/estatistica/indicadores/precos/inpc\\_ipca/defaulttab.shtm](http://www.ibge.gov.br/home/estatistica/indicadores/precos/inpc_ipca/defaulttab.shtm)

 $N$ úm. Ind. IPCA 15/jun/2000 = 1.614,62

 $N$ úm. Ind. IPCA 15/dez/2011 = 3.386,80

 $fator =$ 3.386,80 1.614,62

 $fator = 2,097583332$ 

Retomando ao VNA:

 $\overline{a}$ 

 $VNA = R$ 1.000,00*$  fator de variação do IPCA entre 15/07/2000 e o dia 15 do mês anterior

 $VNA = R$ 1.000,00 * 2,09758333230$ 

 $VNA = R$ 2.097.58333230$ 

Como a regra de truncamento<sup>3</sup> do VNA é na sexta casa, tem-se:

<sup>1</sup> A liquidação de uma operação é a última etapa do processo de compra e venda de ativos ou valores mobiliários, na qual se dá a transferência da propriedade do ativo e o pagamento/recebimento do montante financeiro envolvido. O rendimento da aplicação inicia-se na data de liquidação da compra.

<sup>&</sup>lt;sup>2</sup> É possível calcular o número de dias úteis entre duas datas no Excel, utilizando a função DIATRABALHOTOTAL. Os argumentos da função devem ser: (data de liquidação; data de vencimento-1; feriados). Na página da Associação Nacional das Instituições do Mercado Financeiro (Andima), www.andima.com.br, encontra-se disponível para download uma planilha com os feriados até 2078.

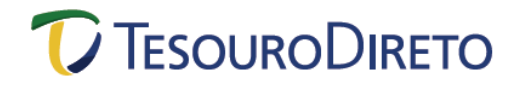

#### $VNA = R$ 2.097,583332$

Voltando à projeção, à época, não se sabia qual seria o IPCA de dezembro/2011, mas o mercado possuía uma projeção (0,53%), que foi utilizada na precificação:

$$
VNAproj = VNA * (1 + IPCAprojectado)x
$$

Cabe ressaltar que, por meio do *link* abaixo, pode-se obter a série histórica do VNA da NTN-B:

<https://www.tesouro.fazenda.gov.br/pt/balanco-e-estatisticas>

O expoente da equação "x" nada mais é do que a razão entre o número de dias corridos entre a data de liquidação e o dia 15 do mês em questão e o número de dias corridos entre o dia 15 do mês seguinte e o dia 15 do mês em questão. Ou seja:

> $x =$ nº de dias corridos entre a data de liquidação e dia 15 do mês atual nº de dias corridos entre o dia 15 do mês seguinte e o dia 15 do mês atual

> > $x =$ nº de dias corridos entre 03jan2012 e 15dez2011  $n^{\mathrm{\scriptscriptstyle Q}}$  de dias corridos entre o dia 15jan2012 e 15dez2011

$$
x=\frac{19}{31}
$$

Retomando a equação:

 $\overline{a}$ 

\n
$$
\text{VNA}^{proj} = \text{VNA} * (1 + \text{IPCA} \text{projectado})^x
$$
\n

\n\n $\text{VNA}^{proj} = R\$ \, 2.097,583332 * (1 + 0.53\%)^{\frac{19}{31}}$ \n

\n\n $\text{VNA}^{proj} = R\$ \, 2.104,390122$ \n

Agora deve-se obter a **cotação** do papel, que reflete o ágio ou o deságio do título, dada pela seguinte relação:

$$
Cota\zeta\tilde{a}o = \left[\frac{(1 + Cupom)^{0.5} - 1}{(1 + TIR)^{\frac{DU1}{252}}}\right] + \left[\frac{(1 + Cupom)^{0.5} - 1}{(1 + TIR)^{\frac{DU2}{252}}}\right] + \dots + \left[\frac{(1 + Cupom)^{0.5} - 1}{(1 + TIR)^{\frac{DUn}{252}}}\right] + \left[\frac{1}{(1 + TIR)^{\frac{DUn}{252}}}\right]
$$

A taxa anual de cupom é 6%. Já a TIR da equação é a taxa pactuada no momento da compra do papel, no caso, 5,32% aa. Então:

<sup>&</sup>lt;sup>3</sup> Truncar significa interromper um número a partir de certo ponto, sem arredondamento. O Excel possui uma função, chamada TRUNCAR, onde é possível truncar a parte inteira ou a parte fracionária de um número.

$$
\text{Cotação} = \left[ \frac{(1,06)^{0.5} - 1}{(1 + 5,32\%)^{\frac{DU1}{252}}} \right] + \left[ \frac{(1,06)^{0.5} - 1}{(1 + 5,32\%)^{\frac{DU2}{252}}} \right] + ... + \left[ \frac{(1,06)^{0.5} - 1}{(1 + 5,32\%)^{\frac{DUn}{252}}} \right] + \left[ \frac{1}{(1 + 5,32\%)^{\frac{DUn}{252}}} \right]
$$

As variáveis "DUn" se referem aos dias úteis entre a data de liquidação e a do pagamento do n-ésimo cupom. Ex.: DU1 são os dias úteis entre a liquidação da compra e o pagamento do primeiro cupom; DU4 são os dias úteis entre a liquidação da compra e o pagamento do quarto cupom e assim sucessivamente, até o vencimento. Para ilustrar melhor, segue a análise abaixo:

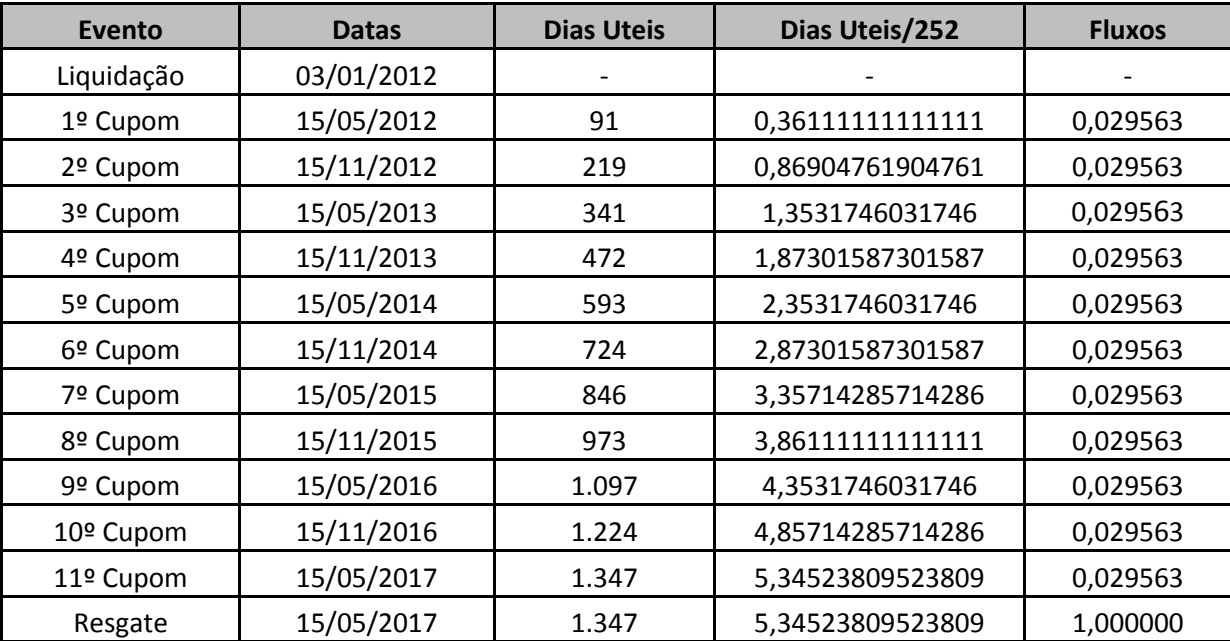

$$
\begin{split}\n\text{Cotação} &= \left[ \frac{(1,06)^{0,5} - 1}{(1 + 5,32\%)^{\frac{91}{252}}} \right] + \left[ \frac{(1,06)^{0,5} - 1}{(1 + 5,32\%)^{\frac{219}{252}}} \right] + \left[ \frac{(1,06)^{0,5} - 1}{(1 + 5,32\%)^{\frac{341}{252}}} \right] + \left[ \frac{(1,06)^{0,5} - 1}{(1 + 5,32\%)^{\frac{593}{252}}} \right] + \left[ \frac{(1,06)^{0,5} - 1}{(1 + 5,32\%)^{\frac{593}{252}}} \right] + \left[ \frac{(1,06)^{0,5} - 1}{(1 + 5,32\%)^{\frac{724}{252}}} \right] + \left[ \frac{(1,06)^{0,5} - 1}{(1 + 5,32\%)^{\frac{846}{252}}} \right] + \left[ \frac{(1,06)^{0,5} - 1}{(1 + 5,32\%)^{\frac{973}{252}}} \right] \\
&+ \left[ \frac{(1,06)^{0,5} - 1}{(1 + 5,32\%)^{\frac{1.097}{252}}} \right] + \left[ \frac{(1,06)^{0,5} - 1}{(1 + 5,32\%)^{\frac{1.224}{252}}} \right] + \left[ \frac{(1,06)^{0,5} - 1}{(1 + 5,32\%)^{\frac{1.347}{252}}} \right] + \left[ \frac{1}{(1 + 5,32\%)^{\frac{1.347}{252}}} \right]\n\end{split}
$$

 $Cota\zeta\tilde{a}o = 1,03933962$ 

 $\textit{Cota} \xspace$ ão<br/>% = 103,933962%

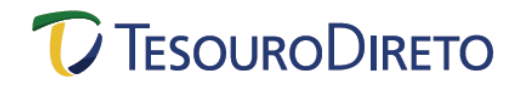

Cabe ressaltar que as cotações dos títulos negociados no Tesouro Direto são truncadas na quarta casa decimal. Desta forma:

$$
\text{Cotação\%} = 103,9339\%
$$

Retomando a equação original do preço do papel, tem-se:

$$
Preço = VNAproj * Cotação %
$$
  

$$
Preço = R$ 2.104,390122 * 103,9339%
$$
  

$$
Preço = R$ 2.187,1747225
$$

Cabe ressaltar que os Preços dos títulos negociados no Tesouro Direto são truncados na segunda casa decimal. Então:

$$
Preço = R$~2.187,17
$$

### **Cálculo do Cupom de Juros:**

O cupom de juros da NTN-B é calculado com base no VNA do título na data de pagamento. Como a taxa anual do cupom é de 6% e o pagamento é semestral, deve-se encontrar a taxa ao semestre.

$$
(1 + taxa\, annual) = (1 + taxa\,semestral)^2
$$
  

$$
taxa\,semestral = (1 + taxa\, annual)^{\frac{1}{2}} - 1
$$
  

$$
taxa\,semestral = (1 + 0.06)^{(\frac{1}{2})} - 1
$$
  

$$
taxa\,semestral = 0.029563\,ou\,2.9563\%
$$

No mesmo exemplo, para se obter o montante recebido no primeiro cupom (15/05/2012), sabendo-se que o VNA do dia foi de R\$ 2.147,539359 (variação dos números-índices do IPCA entre 15/julho/2000 e 15/maio/2012) e que o truncamento é na segunda casa:

$$
Cupon = R$~2.147,539359*(0,029563)
$$

 $Cupon = R$ 63,48$